# STATA

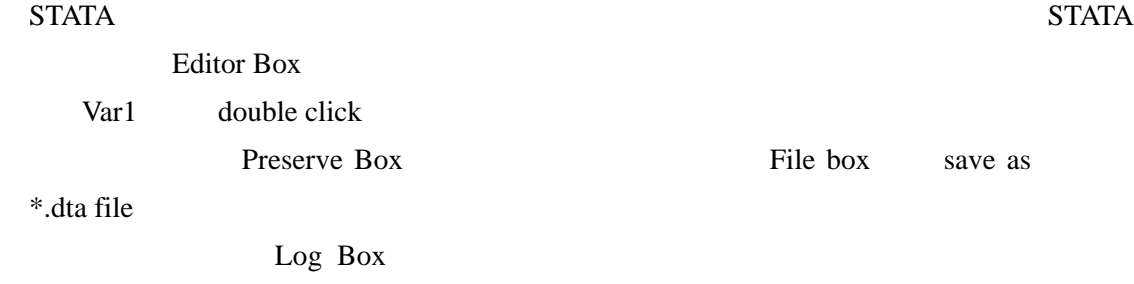

**STATA** STATA  $list$ 

. edit

- preserve

. list

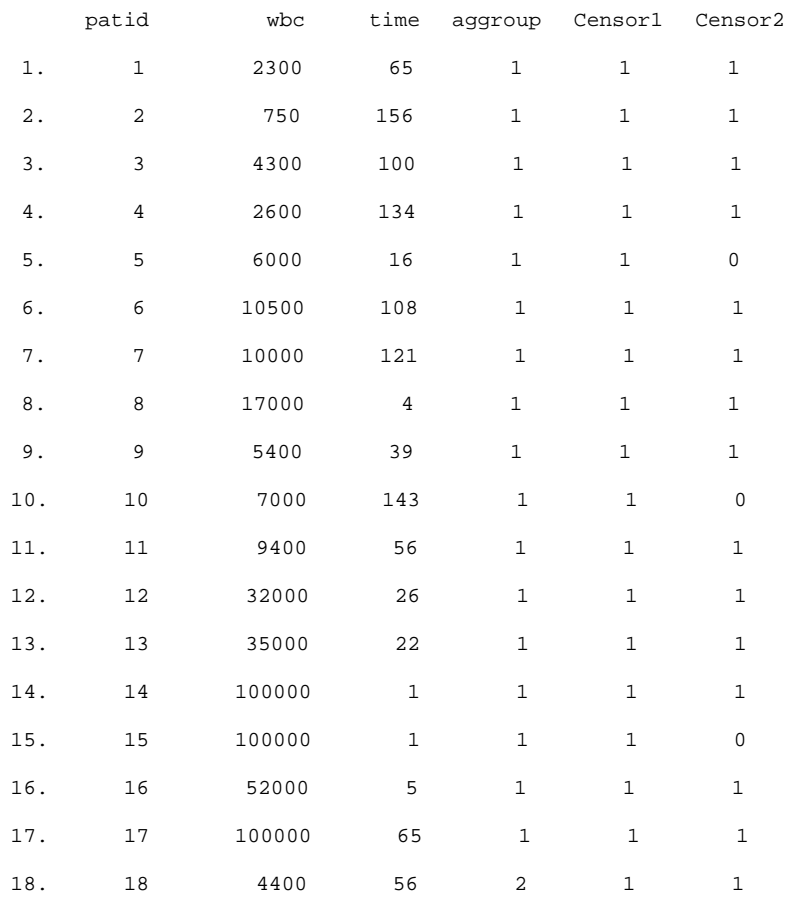

1

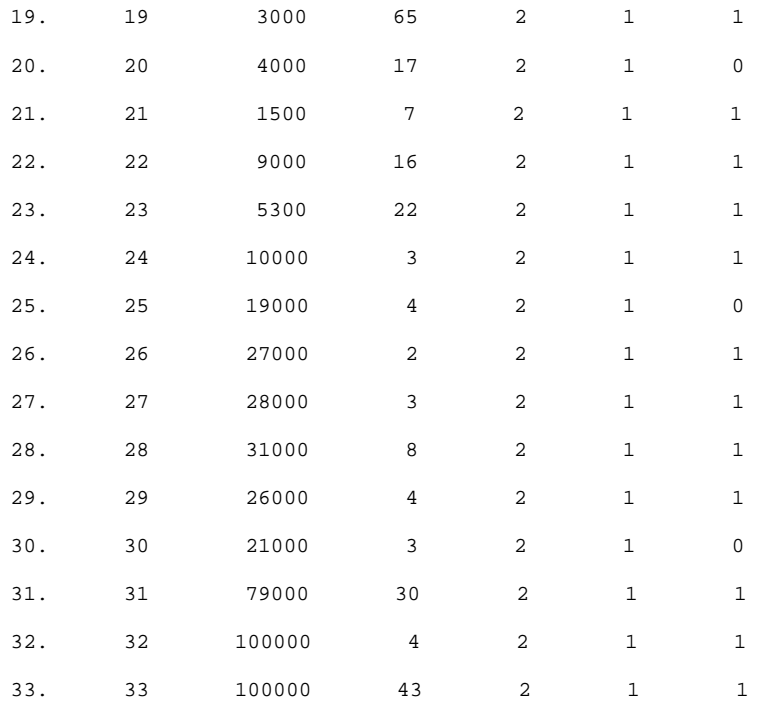

survival command survival data

stset time Censor1

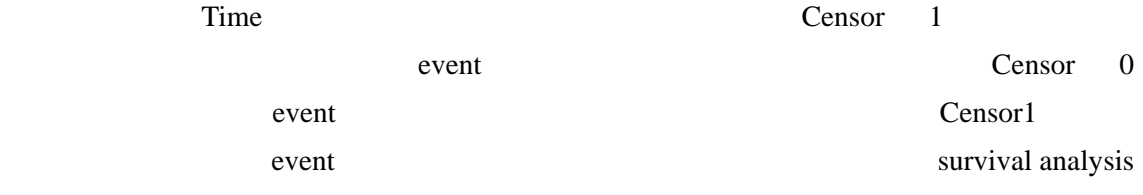

. stset time Censor1

failure event: Censor1  $\sim$ = 0 & Censor1  $\sim$ = . obs. time interval: (0, time] exit on or before: failure

-------------------------------------------------------------------

33 total obs.

0 exclusions

------------------------------------------------------------------- 33 obs. remaining, representing 33 failures in single record/single failure data 1349 total analysis time at risk, at risk from t = 0 earliest observed entry t = 0 last observed exit  $t = 156$ 

sts graph

Kaplan-Meier survival curve **Edit**/ **Edit** copy/ Microsoft Word CK

. sts graph

failure \_d: Cenxor1

analysis time \_t: time

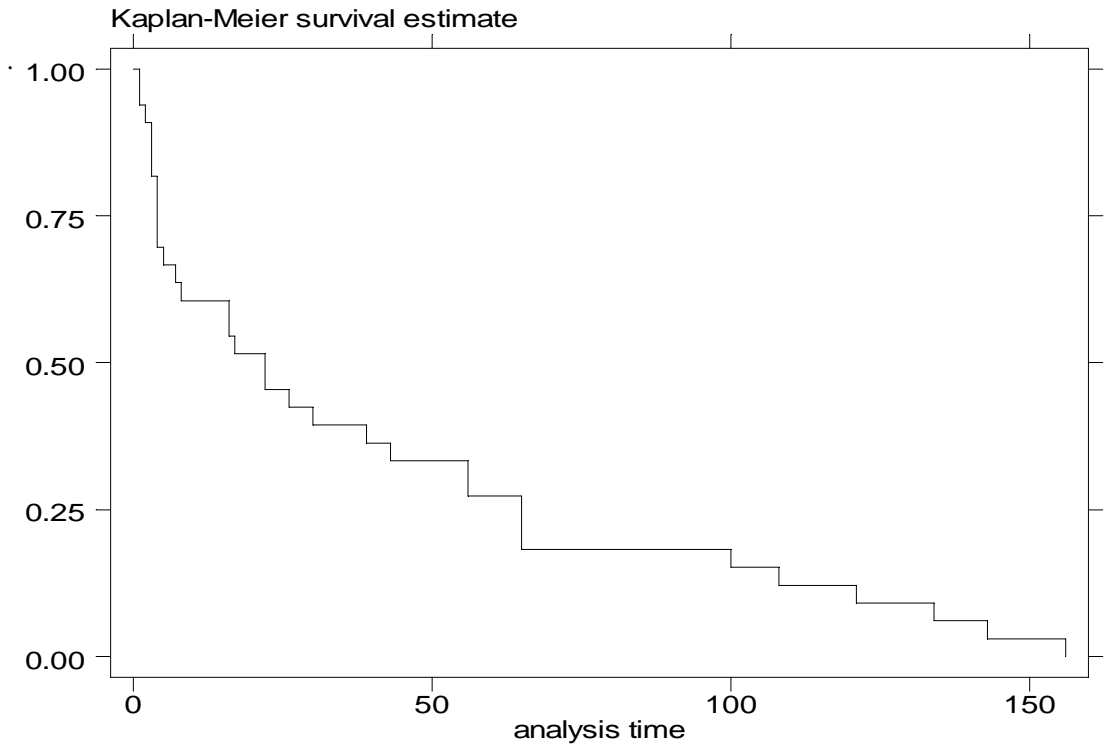

CI

## sts list **a** survival function, standard error, 95%

. sts list

failure \_d: Censor1

analysis time \_t: time

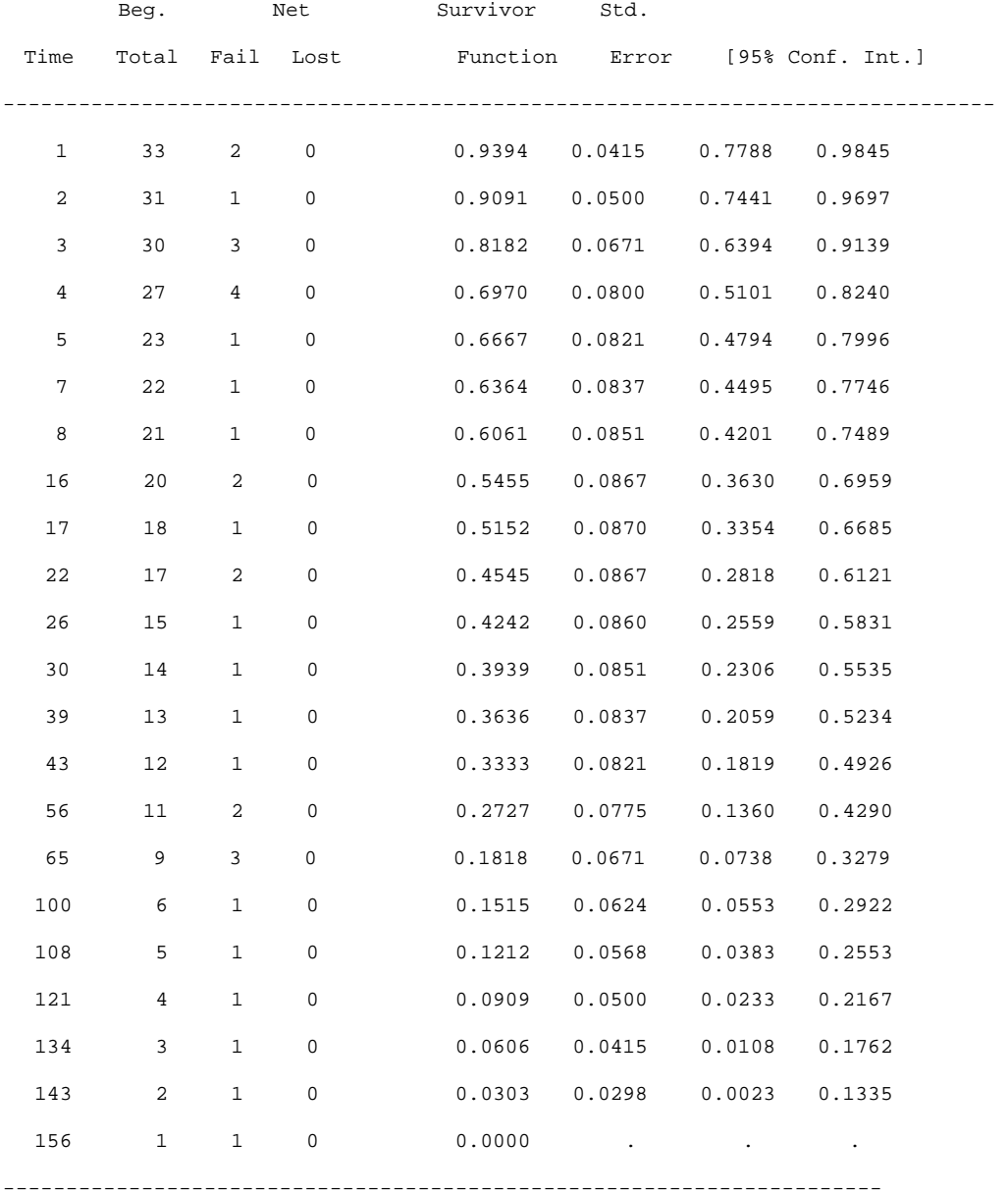

 $\sim$  2

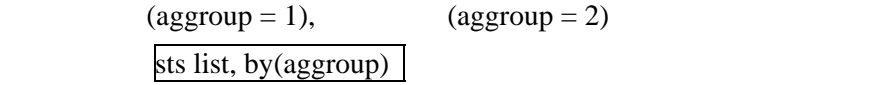

. sts list, by(aggroup)

failure \_d: Cenxor1

analysis time \_t: time

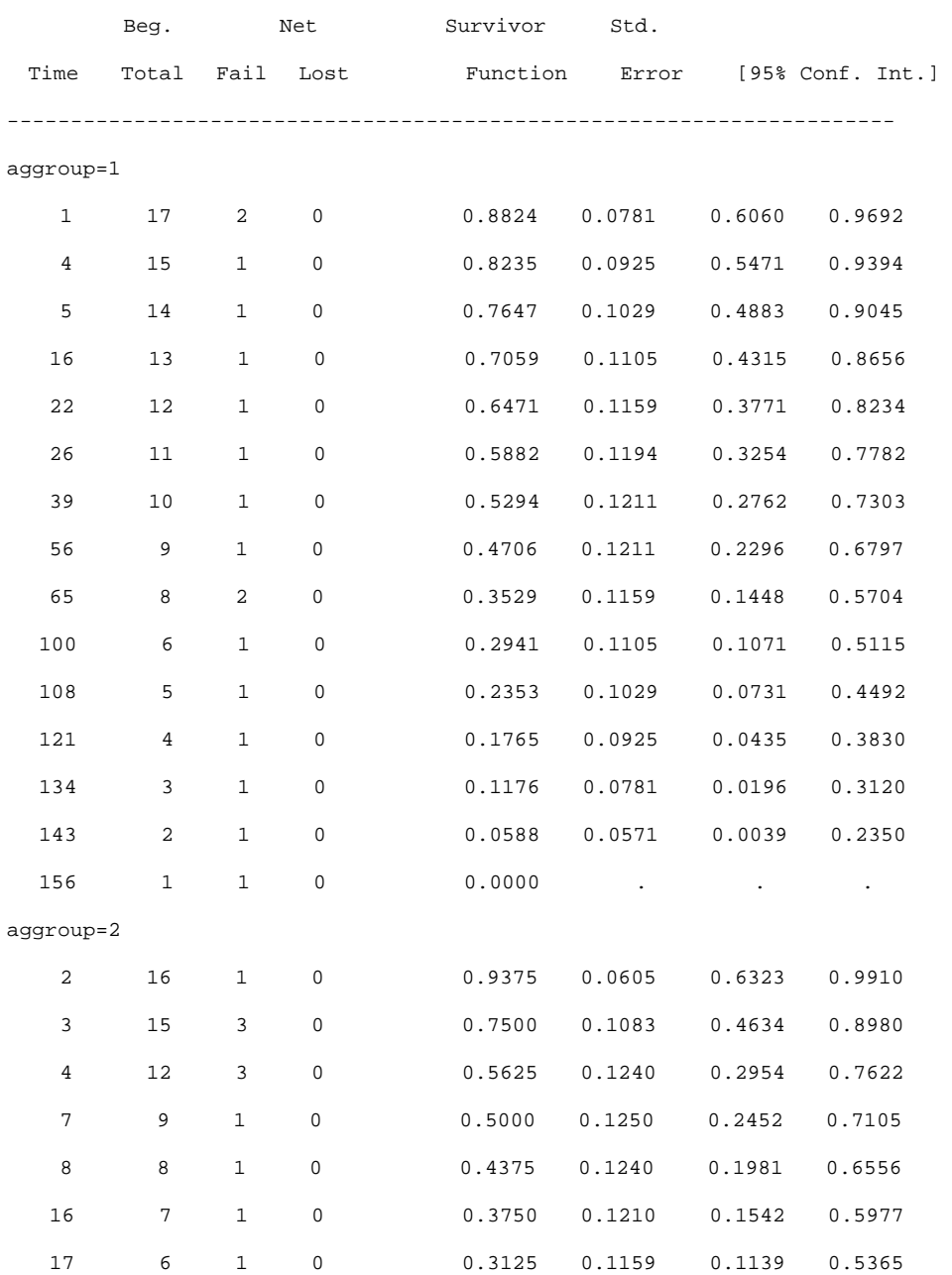

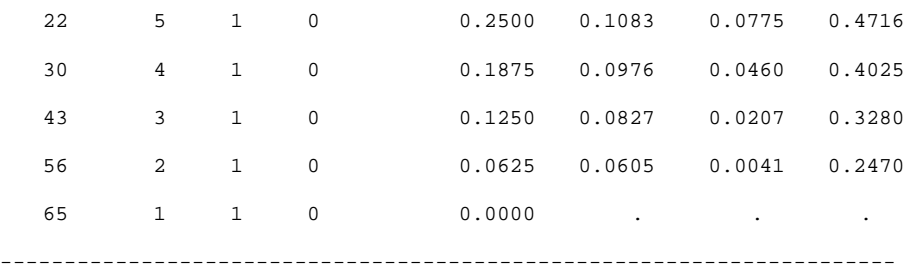

. sts graph, by(aggroup)

 failure \_d: Cenxor1 analysis time \_t: time

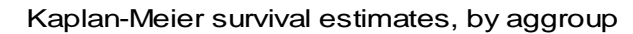

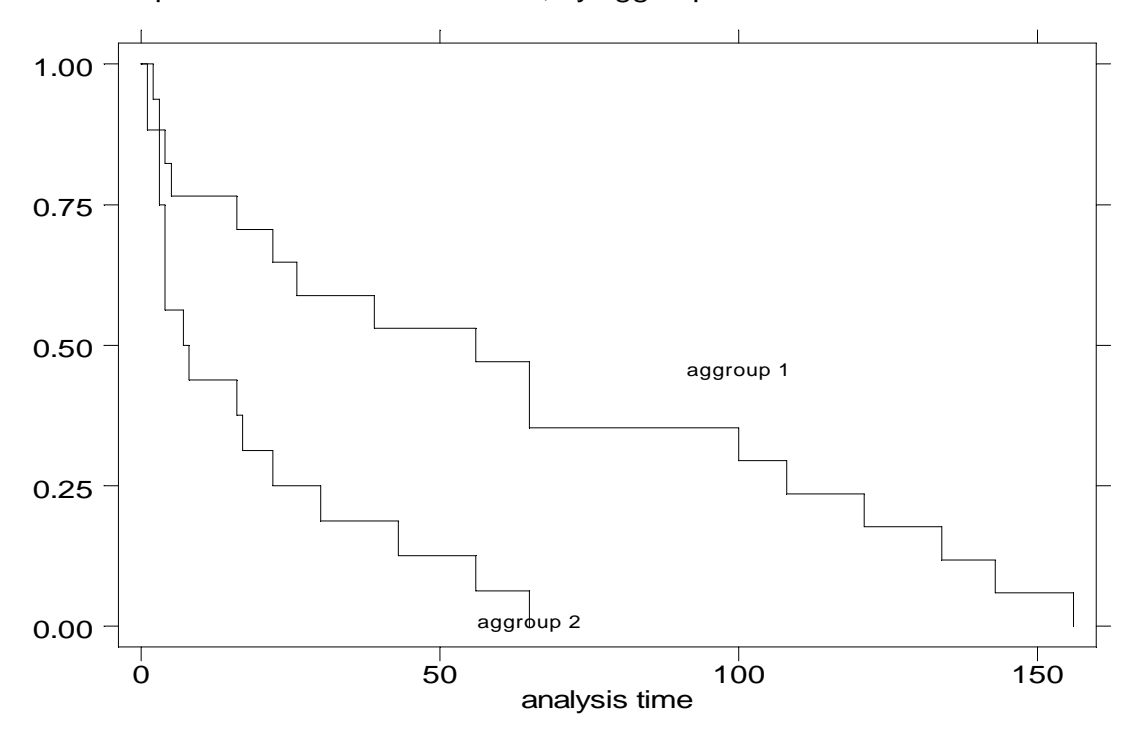

Aggroup 1

## sts test aggroup 
Bog-rank test

. sts test aggroup

failure \_d: Cenxor1

analysis time \_t: time

Log-rank test for equality of survivor functions ------------------------------------------------

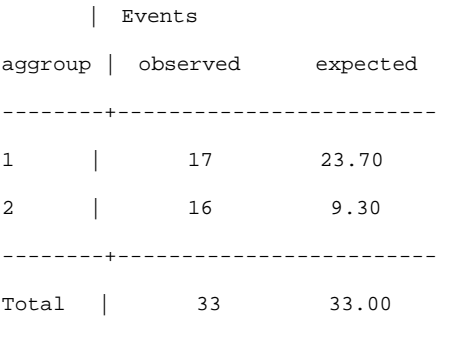

 $chi2(1) = 8.45$  $Pr > chi2 = 0.0037$ 

## $P = 0.0037$

Wilcoxon Sts test aggroup, wilcoxon Sts test aggroup, wilcoxon

. sts test aggroup, wilcoxon

failure \_d: Cenxor1

analysis time \_t: time

Wilcoxon (Breslow) test for equality of survivor functions

----------------------------------------------------------

| Events Sum of

aggroup | observed expected ranks

--------+-------------------------------------- 1 | 17 23.70 -128 2 | 16 9.30 128 --------+-------------------------------------- Total | 33 33.00 0  $chi2(1) = 5.60$  $Pr > chi2 = 0.0180$  $\ket{\text{stsum}}$ . stsum failure \_d: Cenxor1 analysis time \_t: time | incidence no. of |------ Survival time -----| | time at risk rate subjects 25% 50% 75% ---------+----------------------------------------------------------- total | 1349 .0244626 33 4 22 65  $22$ stsum, by(aggroup) . stsum, by(aggroup) failure \_d: Cenxor1 analysis time \_t: time | incidence no. of |------ Survival time -----| aggroup | time at risk rate subjects 25% 50% 75% ---------+--------------------------------------------------------------------- 1 | 1062 .0160075 17 16 56 108 2 | 287 .0557491 16 4 8 30 ---------+----------------------------------------------------------- total | 1349 .0244626 33 4 22 65

9

## $56$

Weiball Weiball stweib wbc aggroup

. stweib wbc aggroup

 failure \_d: Cenxor1 analysis time \_t: time

Fitting constant-only model:

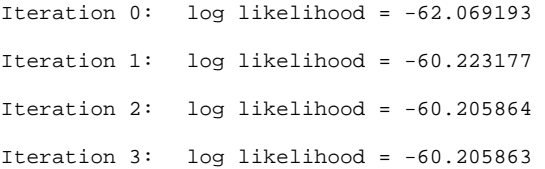

Fitting full model:

```
Iteration 0: log likelihood = -60.205863 
Iteration 1: log likelihood = -56.255704 
Iteration 2: log likelihood = -54.965544 
Iteration 3: log likelihood = -54.956646 
Iteration 4: log likelihood = -54.956643
```
Weibull regression -- log relative-hazard form

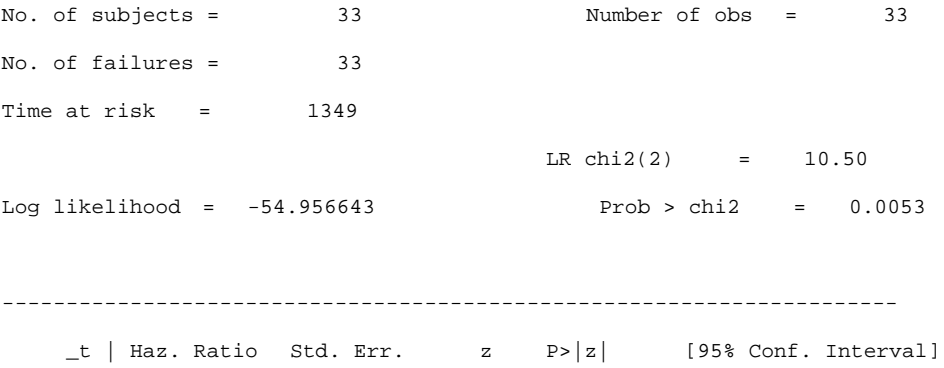

---------+----------------------------------------------------------- wbc | 1.000007 4.77e-06 1.383 0.167 .9999972 1.000016 aggroup | 2.795969 1.085342 2.649 0.008 1.306508 5.983461 ---------+------------------------------------------------------------ /ln\_p | -.0849599 .1405221 -0.605 0.545 -.3603782 .1904583 --------------------------------------------------------------------- p | .9185491 .1290765 .6974125 1.209804 1/p | 1.088673 .1529827 .8265802 1.433872 ----------------------------------------------------------------------

Kaplan-Meyer Cox

Cox Regression

stcox wbc aggroup

. stcox wbc aggroup

 failure \_d: Cenxor1 analysis time \_t: time

Iteration 0: log likelihood = -85.996943 Iteration 1: log likelihood = -81.282571 Iteration 2: log likelihood = -81.145567 Iteration 3: log likelihood = -81.145443 Refining estimates:

Iteration 0: log likelihood = -81.145443

Cox regression -- Breslow method for ties

No. of subjects = 33 Number of obs = 33 No. of failures = 33 Time at risk  $=$  1349  $LR \text{ chi}(2) = 9.70$ Log likelihood = -81.145443 Prob > chi2 = 0.0078

------------------------------------------------------------------------------

 \_d | Haz. Ratio Std. Err. z P>|z| [95% Conf. Interval] ---------+----------------------------------------------------------- wbc | 1.000008 4.96e-06 1.540 0.124 .9999979 1.000017 aggroup | 2.814298 1.182191 2.463 0.014 1.235405 6.411074 ----------------------------------------------------------------------

 $156$  event

Censor1

Censor<sub>2</sub>

stset time Censor2

.stset time Censor2

 failure event: Censor2 =0 & Censor2 =. Obs. Time interval: (0, time) Exit on or before: failure

33 total obs.

0 exclusions

 33 obs. Remaining, representing 27 failures in single records/single failure data 1349 total analysis time at risk, at risk from t = 0 earliest observed entry t = 0

last observed exit t = 156

sts graph, by(aggroup)

. sts graph, by(aggroup)

failure \_d: Cencor2

analysis time \_t: time

.

## Kaplan-Meier survival estimates, by aggroup

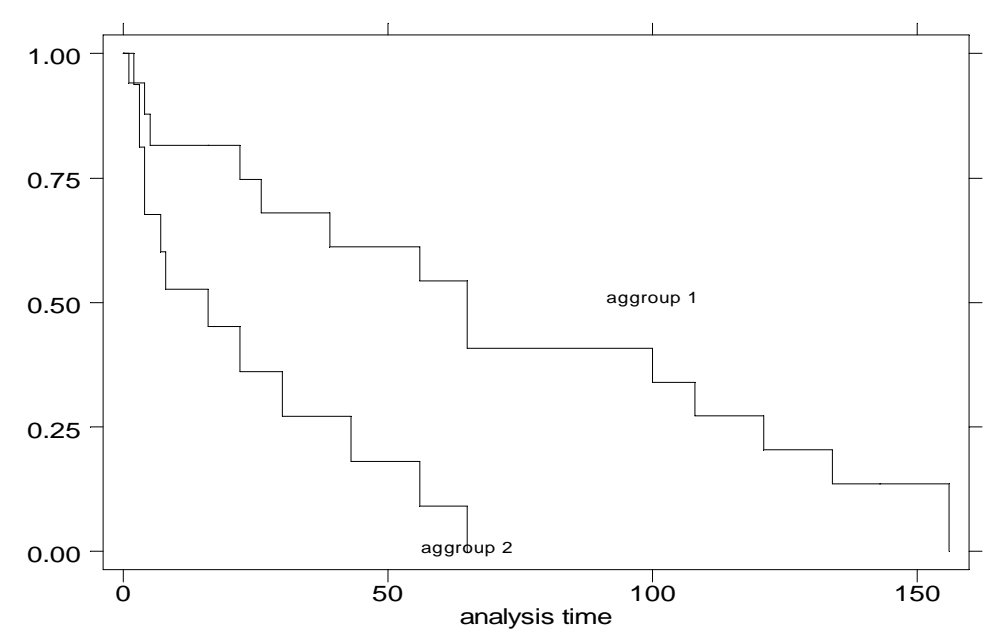

```
. sts graph, by(aggroup) lost 
        failure _d: Cencor2 
   analysis time _t: time
```
.

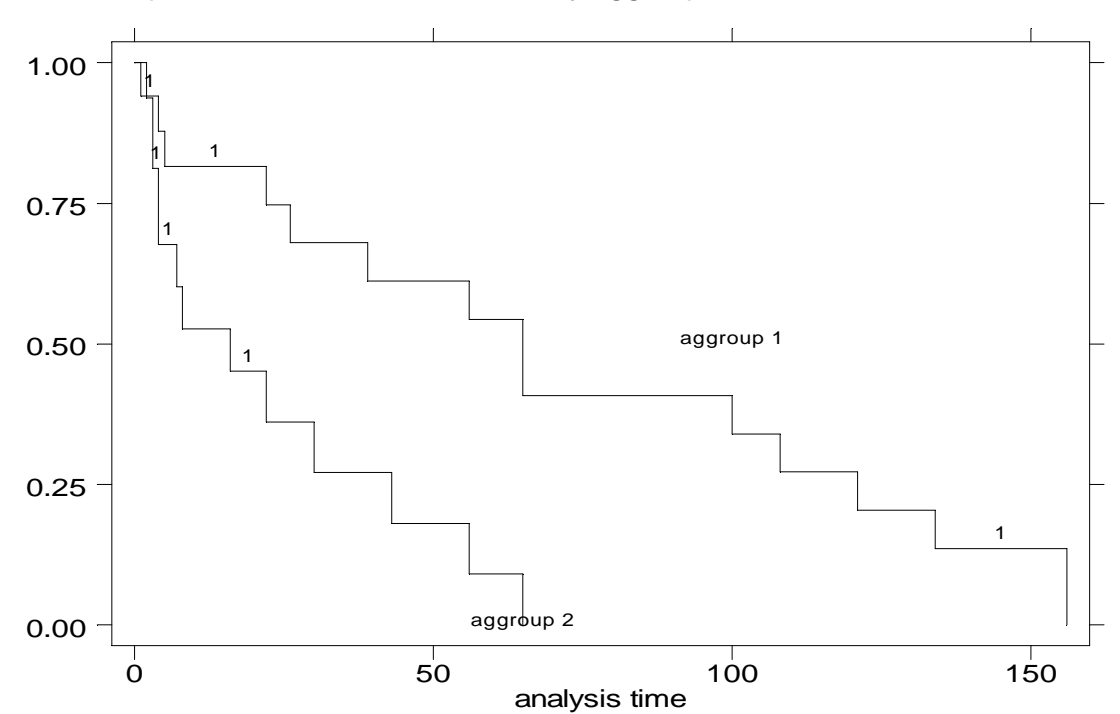

Kaplan-Meier survival estimates, by aggroup

1. Censor2 Censor1 Censor1 Censor1 2.

. sts test aggroup

 failure \_d: Cencor2 analysis time \_t: time

Log-rank test for equality of survivor functions

------------------------------------------------

```
 | Events 
aggroup | observed expected 
--------+------------------------- 
1 | 14 19.82 
2 | 13 7.18 
--------+------------------------- 
Total | 27 27.00
```
 $chi2(1) = 7.95$ 

 $Pr > chi2 = 0.0048$ 

. sts test aggroup, wilcoxon

 failure \_d: Cencor2 analysis time \_t: time

Wilcoxon (Breslow) test for equality of survivor functions ----------------------------------------------------------

| Events Sum of aggroup | observed expected ranks --------+-------------------------------------- 1 | 14 19.82 -109

15

```
2 | 13 7.18 109 
--------+-------------------------------------- 
Total | 27 27.00 0
          chi2(1) = 5.43Pr > chi2 = 0.0198. stsum 
       failure _d: Cencor2 
   analysis time _t: time
       | incidence no. of |------ Survival time -----| 
       | time at risk rate subjects 25% 50% 75% 
---------+--------------------------------------------------------------------- 
  total | 1349 .0200148 33 5 30 65
. stweib wbc aggroup 
       failure _d: Cencor2 
  analysis time _t: time
Fitting constant-only model: 
Iteration 0: log likelihood = -52.277187 
Iteration 1: log likelihood = -51.520396 
Iteration 2: log likelihood = -51.516734 
Iteration 3: log likelihood = -51.516734 
Fitting full model: 
Iteration 0: log likelihood = -51.516734 
Iteration 1: log likelihood = -48.218707 
Iteration 2: log likelihood = -46.602149 
Iteration 3: log likelihood = -46.584458
```

```
Iteration 4: log likelihood = -46.584451 
Iteration 5: log likelihood = -46.584451 
Weibull regression -- log relative-hazard form 
No. of subjects = 33 Number of obs = 33
No. of failures = 27
Time at risk = 1349
                                   LR chi2(2) = 9.86Log likelihood = -46.584451 Prob > chi2 = 0.0072
------------------------------------------------------------------------------ 
     _t | Haz. Ratio Std. Err. z P>|z| [95% Conf. Interval] 
---------+-------------------------------------------------------------------- 
   wbc | 1.000007 5.21e-06  1.418  0.156  .9999972  1.000018
 aggroup | 2.975792 1.289802 2.516 0.012 1.272521 6.958893
---------+-------------------------------------------------------------------- 
  /ln_p | .0041808 .1539206 0.027 0.978 -.2974981 .3058597
------------------------------------------------------------------------------ 
    p | 1.00419 .1545655 .742674 1.357792 
    1/p | .9958279 .1532785 .7364899 1.346486 
------------------------------------------------------------------------------
```

```
. stcox wbc aggroup
```

```
 failure _d: Cencor2 
 analysis time _t: time
```

```
Iteration 0: log likelihood = -69.22415 
Iteration 1: log likelihood = -64.723793 
Iteration 2: log likelihood = -64.557569 
Iteration 3: log likelihood = -64.557406 
Refining estimates: 
Iteration 0: log likelihood = -64.557406
```
Cox regression -- Breslow method for ties

No. of subjects = 33 Number of obs = 33 No. of failures = 27 Time at risk  $=$  1349 LR  $chi2(2) = 9.33$ Log likelihood = -64.557406 Prob > chi2 = 0.0094 ----------------------------------------------------------------------  $-t$  |  $-d$  | Haz. Ratio Std. Err.  $z$  P> $|z|$  [95% Conf. Interval] ---------+----------------------------------------------------------- wbc | 1.000009 5.42e-06 1.571 0.116 .9999979 1.000019 aggroup | 3.063232 1.434787 2.390 0.017 1.223166 7.671392 ----------------------------------------------------------------------

Cox extension to the extension of the state and the extension of the state  $\sim$